```
ODBC Examples
```
- 1. Download IBEBlockScriptSamples.zip from [https://www.ibexpert.com/download/other\\_files/](https://www.ibexpert.com/download/other_files/)
- 2. Copy Demo.mdb and ODBCAcc.ibeblock (found in the Blocks/ODBC Access directory) into a separate directory
- 3. Copy ODBCAcc.ibeblock (copy of script below) into the [SQL Editor](http://ibexpert.com/docu/doku.php?id=02-ibexpert:02-08-ibexpert-tools-menu:sql-editor).
- 4. You can find the correct connection [string](http://ibexpert.com/docu/doku.php?id=01-documentation:01-13-miscellaneous:glossary:string) for the [ODBC](http://ibexpert.com/docu/doku.php?id=01-documentation:01-13-miscellaneous:glossary:open-database-connectivity) driver you are using here: [Connection](https://www.connectionstrings.com/) **[Strings](https://www.connectionstrings.com/)**
- 5. Modify the path to Demo.mdb.
- 6. Press [F9] to execute the block.

```
execute ibeblock
returns (CustNo integer, Company varchar(100), Addr1 varchar(100))
    as
    begin
   InCust = 3000:
   OdbcCon = ibec CreateConnection( ctODBC,
'DBQ=D:\Delphi5\CMP\mODBC\DB\demo.mdb;DRIVER=Microsoft Access Driver
(*.mdb)');
    ibec_UseConnection(OdbcCon);
    execute statement 'select Company from customer where CustNo = 4312' into
:MyCust;
    for select CustNo, Company, Addr1 from customer
       where CustNo > :InCust
       order by company
       into :CustNo, :Company, :Addr1
    do
    begin
       suspend;
    end
   ibec CloseConnection(OdbcCon);
end
```
[Connection Strings](https://www.connectionstrings.com/) offers a huge range of ODBC drivers for all possible databases:

Last update: 2023/07/06 06-ibexpert-ibeblock-examples:odbc-examples http://ibexpert.com/docu/doku.php?id=06-ibexpert-ibeblock-examples:odbc-examples 17:04

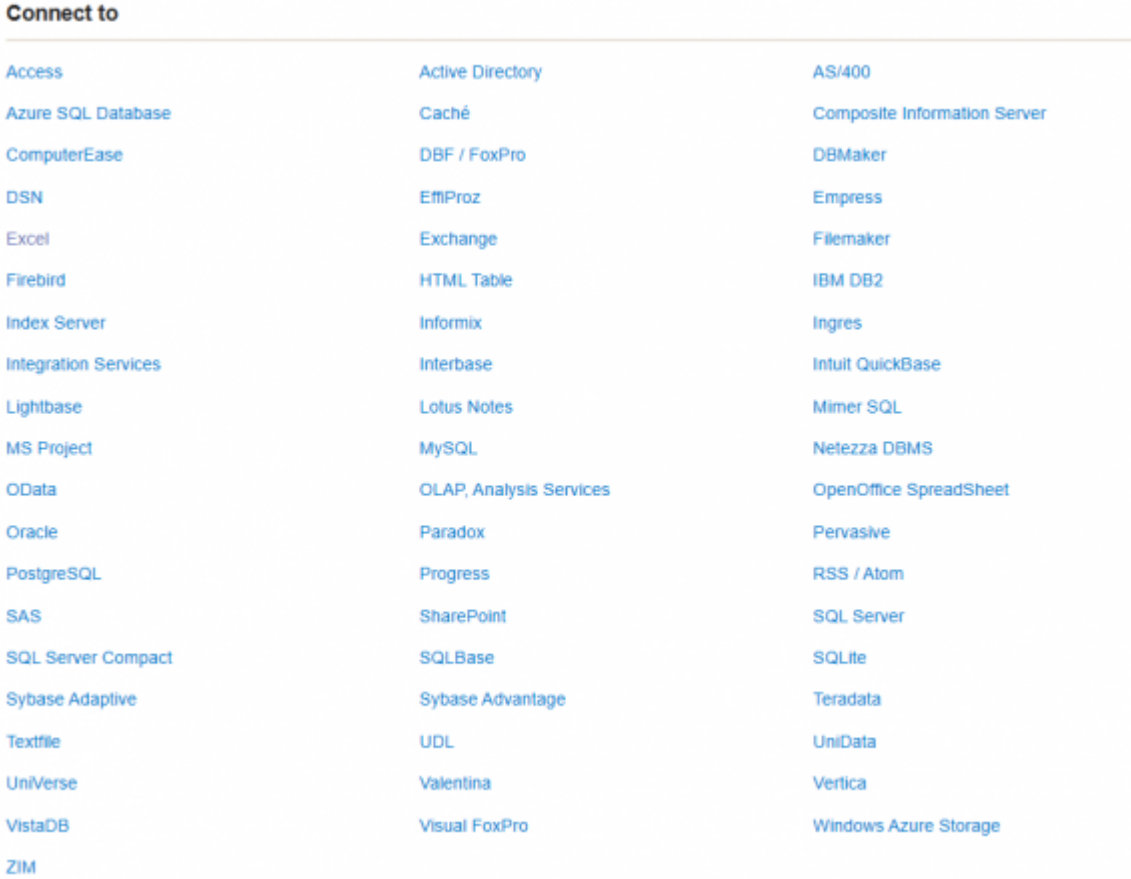

along with the connection strings. For example, if you want to access Excel data:

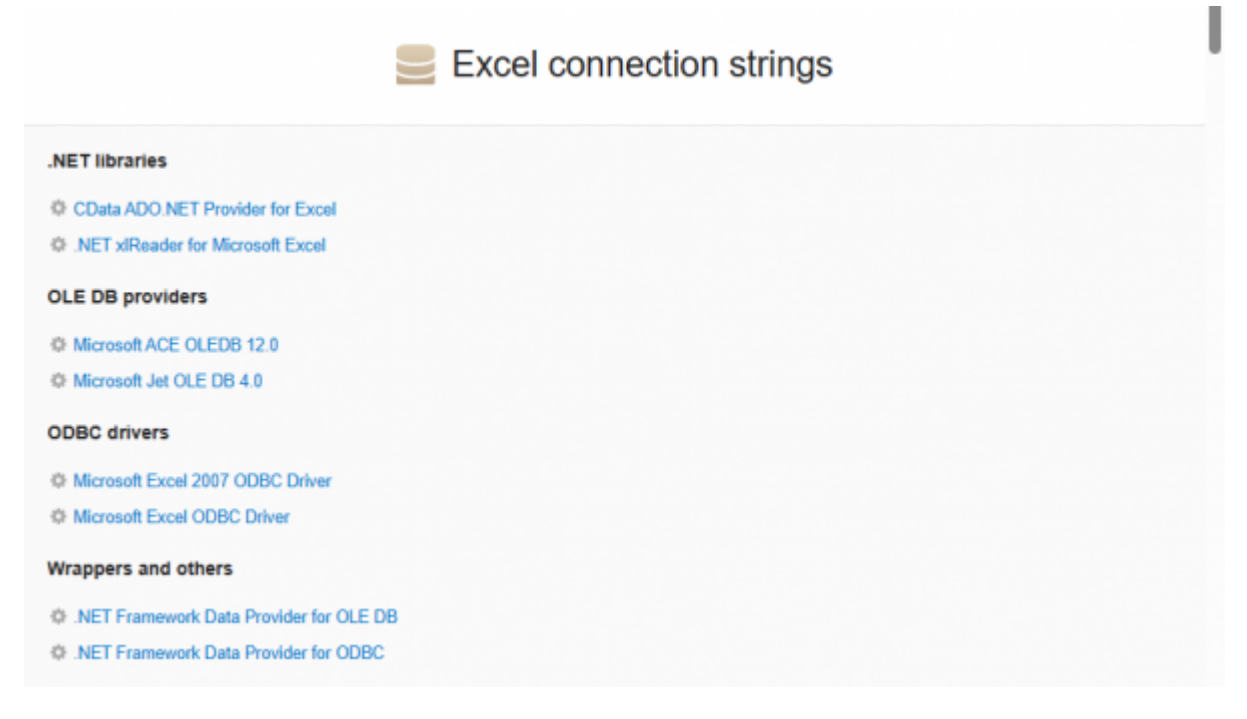

Please also refer to IBExpert's [ODBC Viewer](http://ibexpert.com/docu/doku.php?id=02-ibexpert:02-08-ibexpert-tools-menu:odbc-viewer).

From: <http://ibexpert.com/docu/>- **IBExpert**

Permanent link: **<http://ibexpert.com/docu/doku.php?id=06-ibexpert-ibeblock-examples:odbc-examples>**

Last update: **2023/07/06 17:04**

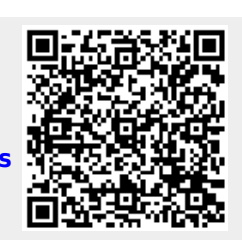